## **95.1 TcpServer**

运行效果如图所示:

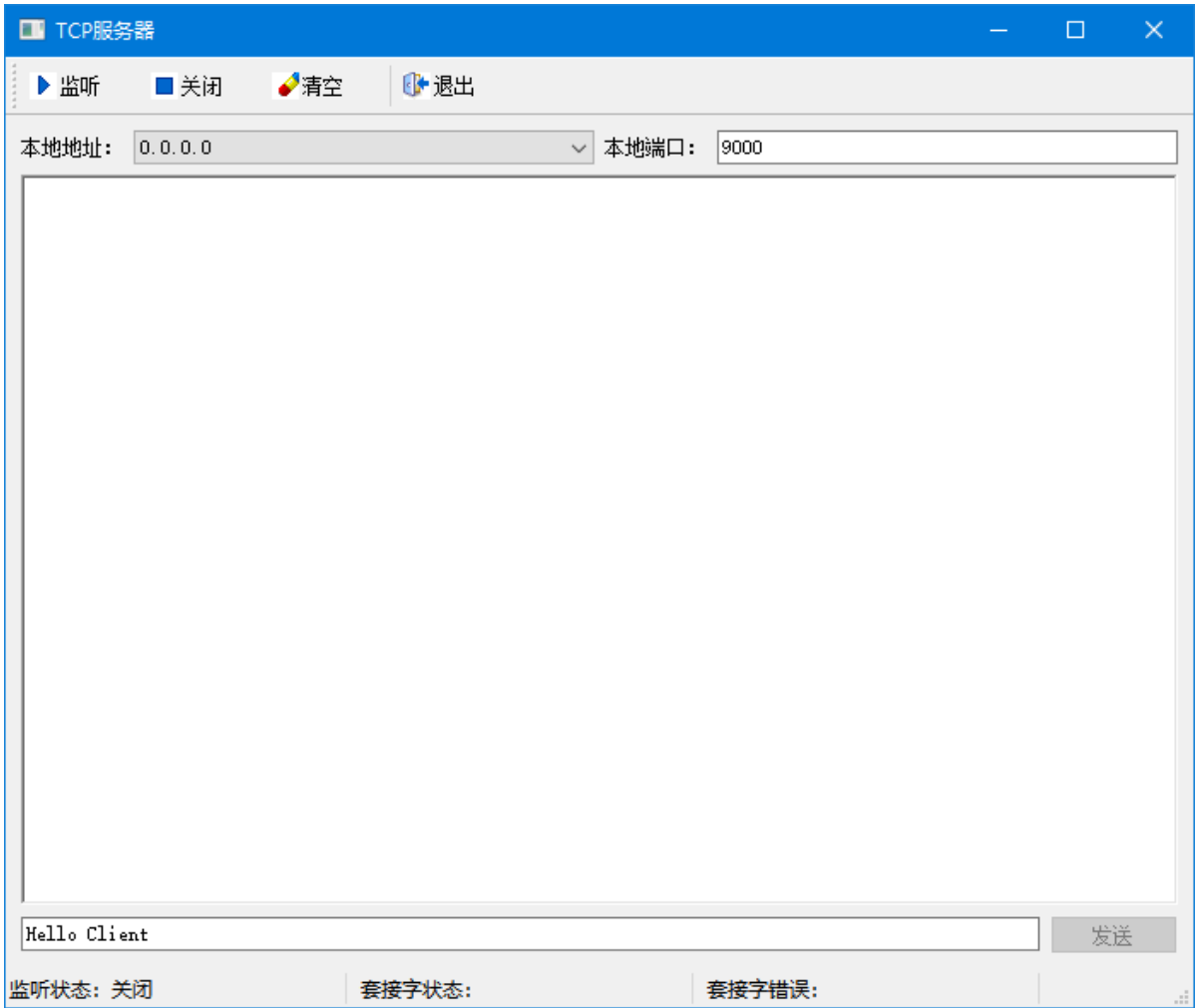

## **95.2 TcpClient**

运行效果如图所示:

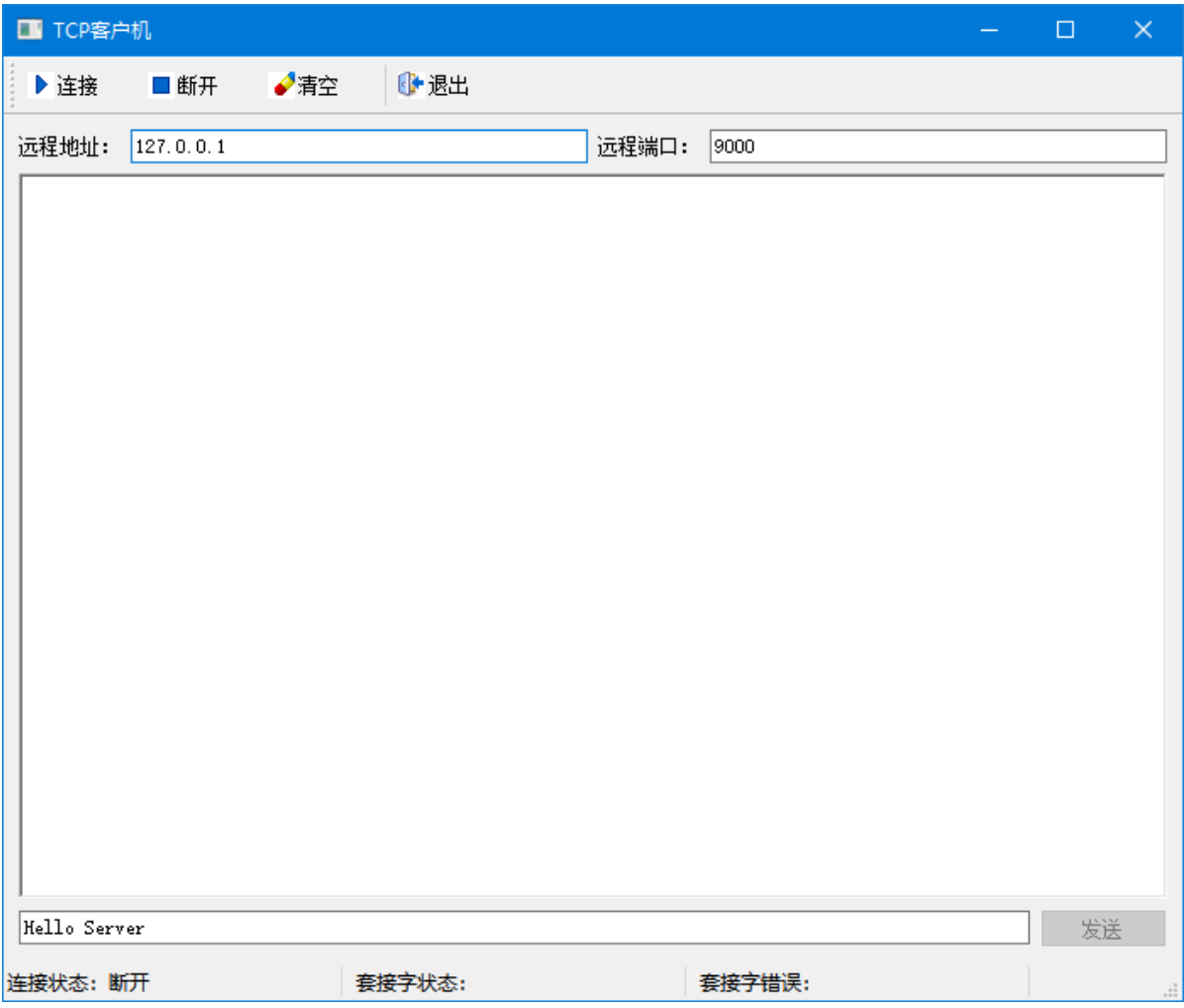